### Nr 3/2023

## Protokoll fört vid möte med styrelsen för Stockholms Hamn AB Torsdagen den 25 maj 2023 i Port View, Värtahamnen

Justerat .....

|         |    | ••••• |  |
|---------|----|-------|--|
| Jens Ho | lm |       |  |

..... Johan Nilsson

| Närvarande: |  |
|-------------|--|
| Ordföranden |  |

| Ordföranden                | Jens Holm                                   |                |  |
|----------------------------|---------------------------------------------|----------------|--|
| Vice ordföranden           | Johan Nilsson                               |                |  |
| Övriga ledamöter           | Ulla Sjöbergh                               |                |  |
| (eller som ledamöter       | Robert Cloarec                              |                |  |
| tjänstgörande suppleanter) | Terese Nordberg                             |                |  |
|                            | Martin Prieto Beaulieu (för Filippa Bergin) |                |  |
|                            | Lars Jilmstad                               |                |  |
|                            | Peter Öberg                                 |                |  |
|                            | Peter Svensson                              |                |  |
| Supplementer               | Maia Stilling                               |                |  |
| Suppleanter                | Maja Stilling<br>Maria Mustonen             |                |  |
|                            |                                             |                |  |
|                            | Anna Rutland                                |                |  |
|                            | Lilly Engfeldt                              |                |  |
|                            | Joel Furvik                                 |                |  |
|                            | Ylva Skoogberg                              |                |  |
| Personalföreträdare        | Helge Yrjas                                 |                |  |
|                            | Mikael Arnewing                             |                |  |
| Övriga                     | Magdalena Bosson, VD                        | Johan Wallén   |  |
|                            | Susanne Bengtsson                           | Sebastian Zaar |  |
|                            | Alexandra Lindström                         |                |  |
|                            | Anders Nordlund                             |                |  |
|                            | Camilla Strümpel                            |                |  |
|                            | Summa Stramper                              |                |  |

# § 1 Mötets öppnande

Ordföranden förklarade mötet öppnat.

# § 2

## Val av protokolljusterare

Att jämte ordförande justera dagens protokoll utsågs Johan Nilsson.

# § 3

## Föregående protokoll

Protokoll nr 2 från mötet den 31 mars 2023 är ännu ej publicerat och kommer att anmälas på nästa styrelsemöte.

# § 4

## Utseende av styrelsens sekreterare

I ärendet förelåg skrivelse till styrelsen den 10 maj 2023.

#### Styrelsen beslöt

att till styrelsens sekreterare utse chefsjurist Susanne Bengtsson.

# § 5

# Tertialbokslut 1 jämte prognos 1 för 2023

I ärendet förelåg skrivelse till styrelsen den 17 maj 2023.

Magdalena Bosson, Alexandra Lindström och Johan Wallén lämnade muntlig redovisning i ärendet.

### Styrelsen beslöt

**att** godkänna föreliggande förslag till tertialbokslut 1 jämte prognos 1 för 2023 samt att överlämna det till moderbolaget Stockholms Stadshus AB.

# § 6

## Attestordning Stockholms Hamnar

I ärendet förelåg skrivelse till styrelsen den 10 maj 2023.

#### Styrelsen beslöt

att godkänna upprättat förslag till attestordning samt attestdelegering.

(1000)

# § 7 Yttrande över stadsrevisionens årsrapport för 2022

I ärendet förelåg skrivelse till styrelsen den 10 maj 2023.

Alexandra Lindström lämnade muntlig redovisning i ärendet.

#### Styrelsen beslöt

att godkänna ledningens förslag till arbete med revisionskontorets lämnade rekommendation och överlämna detta till revisionskontoret som svar på årsrapporten.

## § 8

## Rätt att teckna firma och utlämnande av allmänna handlingar

I ärendet förelåg skrivelse till styrelsen den 10 maj 2023.

Magdalena Bosson lämnade muntlig redovisning i ärendet.

#### Styrelsen beslöt

- från och med den 1 juni 2023 ska bolagets firma tecknas förutom av styrelsen
  av ordföranden Jens Holm, vice ordföranden Johan Nilsson, VD Magdalena
  Bosson, chefsjuristen Susanne Bengtsson, chefen för ekonomi och affärsstöd
  Alexandra Lindström, chefen för hamnoperativ verksamhet Anders Nordlund,
  kommunikationschefen Camilla Strümpel, marknads- och försäljningschefen
  Johan Wallén samt chefen för teknik och projekt Sebastian Zaar, två i förening.
- attfrån och med den 15 juni 2023 ska Bolagets firma tecknas förutom av<br/>styrelsen av ordföranden Jens Holm, vice ordföranden Johan Nilsson, VD<br/>Magdalena Bosson, chefsjuristen Susanne Bengtsson, strategi- och<br/>utvecklingschefen Staffan Forsell, chefen för ekonomi och affärsstöd<br/>Alexandra Lindström, chefen för hamnoperativ verksamhet Anders Nordlund,<br/>kommunikationschefen Camilla Strümpel, marknads- och försäljningschefen<br/>Johan Wallén samt chefen för teknik och projekt Sebastian Zaar, två i förening.
- att från och med den 1 juni 2023 till envar av Magdalena Bosson, Susanne Bengtsson, Alexandra Lindström, Anders Nordlund, Camilla Strümpel, Johan Wallén och Sebastian Zaar delegera beslutanderätten beträffande utlämnande av allmänna handlingar.
- att från och med den 15 juni 2023 till envar av Magdalena Bosson, Susanne Bengtsson, Staffan Forsell, Alexandra Lindström, Anders Nordlund, Camilla Strümpel, Johan Wallén och Sebastian Zaar delegera beslutanderätten beträffande utlämnande av allmänna handlingar.

## § 9 Översyn av arbetsordning och instruktion för verksamheten vid Stockholms Hamn AB

I ärendet förelåg skrivelse till styrelsen den 10 maj 2023.

Susanne Bengtsson lämnade muntlig redovisning i ärendet.

#### Styrelsen beslöt

**att** fastställa arbetsordning och instruktion för verksamheten vid Stockholms Hamn AB för innevarande verksamhetsår enligt bilaga 1 till tjänsteutlåtandet.

### § 10

#### Redovisning av kontorsyttranden, protokollsutdrag m.m.

Förteckning av kontorsyttranden anmäldes.

Denna anmälan lämnades utan erinran.

## § 11

#### Rapporter

#### a) Finansrapport

Alexandra Lindström redovisade den utsända finansrapporten.

#### b) Muntlig lägesredovisning

Magdalena Bosson, Alexandra Lindström, Sebastian Zaar, Johan Wallén, Susanne Bengtsson och Camilla Strümpel, lämnade muntlig redovisning rörande pågående arbeten och uppdrag och informerade bl. a om;

- Rapport från rundabordssamtal med Landshövdingen angående Norvik
- Investering i utlastningskaj samt överenskommelse med NCC
- Information rörande Strandvägen
- Process Sjöfartsverket
- SAPS
- Finlandsprojektet påbörjas inom kort
- Sjöfartsdagen 9/6

### § 12 Övriga frågor

Kommande styrelsemöten;

- Onsdagen den 7 juni 2023 kl. 09.00 12.00 (om behov finns)
- Torsdagen den 14 september 2023 kl. 10.00 (om behov finns)

# § 13 Mötets avslutande

Ordföranden förklarade mötet avslutat.

Vid protokollet

Susanne Bengtsson

\_\_\_\_

# Verifikat

Transaktion 09222115557493964466

# Dokument

Protokoll nr 3 STOHAB 2023-05-25 Huvuddokument 5 sidor Startades 2023-06-01 18:04:29 CEST (+0200) av Susanne Bengtsson (SB) Färdigställt 2023-06-04 10:08:12 CEST (+0200)

# Signerande parter

| <b>Susanne Bengtsson (SB)</b><br>Stockholms Hamnar<br><i>Personnummer 198308110421</i><br><i>susanne.bengtsson@stockholmshamnar.se</i><br>+46707702715 | Jens Holm (JH)<br>Personnummer 197104187898<br>jensholm13@gmail.com                                                 |
|----------------------------------------------------------------------------------------------------|----------------------------------------------------------------------------------------------------|
| Namnet som returnerades från svenskt BankID var<br>"SUSANNE BENGTSSON"<br>Signerade 2023-06-01 18:31:14 CEST (+0200)                                   | Namnet som returnerades från svenskt BankID var "Jens<br>Bertil Holm"<br>Signerade 2023-06-01 22:34:02 CEST (+0200) |
| Johan Nilsson (JN)<br>Personnummer 7901040357<br>johan.nilsson@stockholm.se                                                                            |                                                                                                    |
| <b>BankID</b>                                                                                                    |                                                                                                    |
| Namnet som returnerades från svenskt BankID var<br>"JOHAN NILSSON"<br>Signerade 2023-06-04 10:08:12 CEST (+0200)                                       |                                                                                                    |

Detta verifikat är utfärdat av Scrive. Information i kursiv stil är säkert verifierad av Scrive. Se de dolda bilagorna för mer information/bevis om detta dokument. Använd en PDF-läsare som t ex Adobe Reader

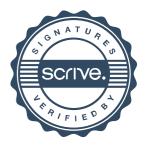

# Verifikat

Transaktion 09222115557493964466

som kan visa dolda bilagor för att se bilagorna. Observera att om dokumentet skrivs ut kan inte integriteten i papperskopian bevisas enligt nedan och att en vanlig papperutskrift saknar innehållet i de dolda bilagorna. Den digitala signaturen (elektroniska förseglingen) säkerställer att integriteten av detta dokument, inklusive de dolda bilagorna, kan bevisas matematiskt och oberoende av Scrive. För er bekvämlighet tillhandahåller Scrive även en tjänst för att kontrollera dokumentets integritet automatiskt på: https://scrive.com/verify

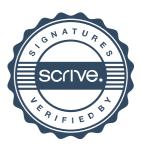